## **Name:**

*(as it would appear on official course roster)*

**Umail address: @umail.ucsb.edu section**

**Optional: name you wish to be called if different from name above.**

**Optional: name of "homework buddy" (leaving this blank signifies "I worked alone"**

## **h07: Chapter 6: File IO, Chapter 9: Dynamic memory allocation**

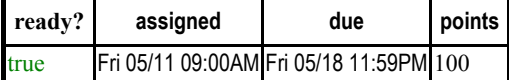

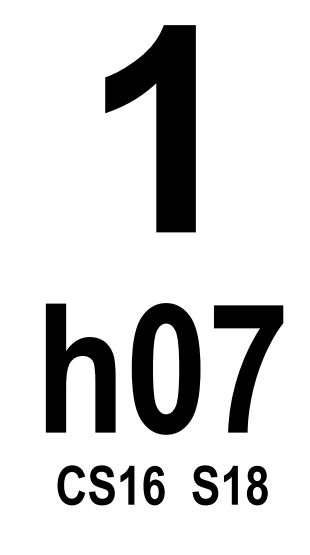

*You may collaborate on this homework with AT MOST one person, an optional "homework buddy".*

MAY ONLY BE TURNED IN IN THE LECTURE/LAB LISTED ABOVE AS THE DUE DATE, OR IF APPLICABLE, SUBMITTED ON GRADESCOPE. There is NO MAKEUP for missed assignments; in place of that, we drop the three lowest scores (if you have zeros, those are the three lowest scores.)

Read Chapter 6, Chapter 9, sections 9.1-9.2 (pages 508 - 533). The key learning goals are dynamic memory allocation and its use in dynamic arrays and linked-lists. You don't need to turn this homework in. To earn credit for this homework, complete the corresponding quiz on gauchospace AFTER you have completed the pen and pencil version of the homework. The quiz will be available one day before the due date indicated on the homework.

## **PLEASE MARK YOUR HOMEWORK CLEARLY, REGARDLESS OF IF YOU WRITE IT OUT IN INK OR PENCIL! FOR BEST RESULTS, SAVE THIS PAGE AS A PDF, THEN PRINT THE PDF.**

1.(10 pts) What is the output of the following program? Using a pointer diagram show the evolution of all data objects in memory, clearly marking elements on the run-time stack and on the heap. Mark the size of all data objects. Assume the code is embedded in a correct and complete program.

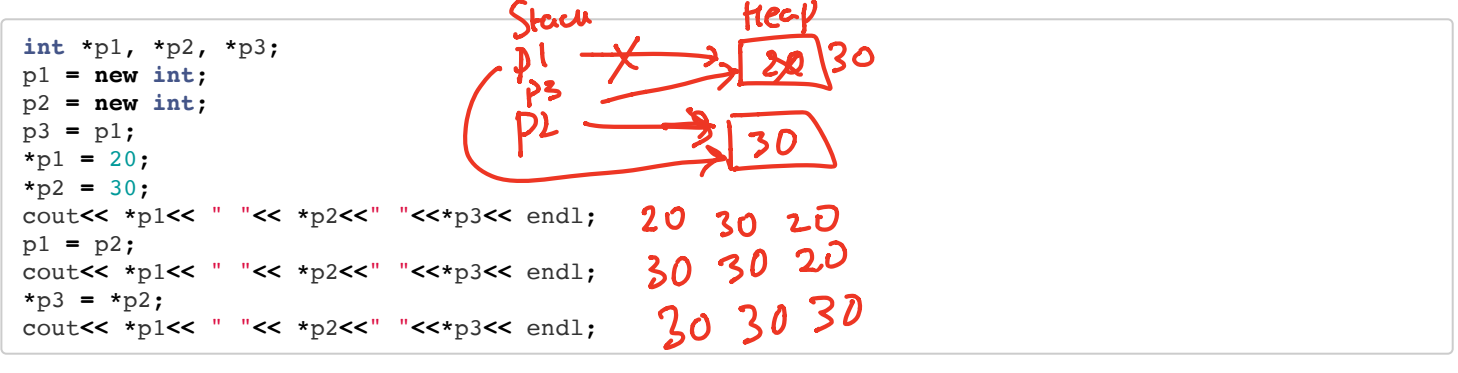

2.(10 pts) What is the output of the following program? Using a pointer diagram show the evolution of all data objects in memory, clearly marking elements on the run-time stack and on the heap. Mark the size of all data objects. Assume the code is embedded in a correct and complete program.

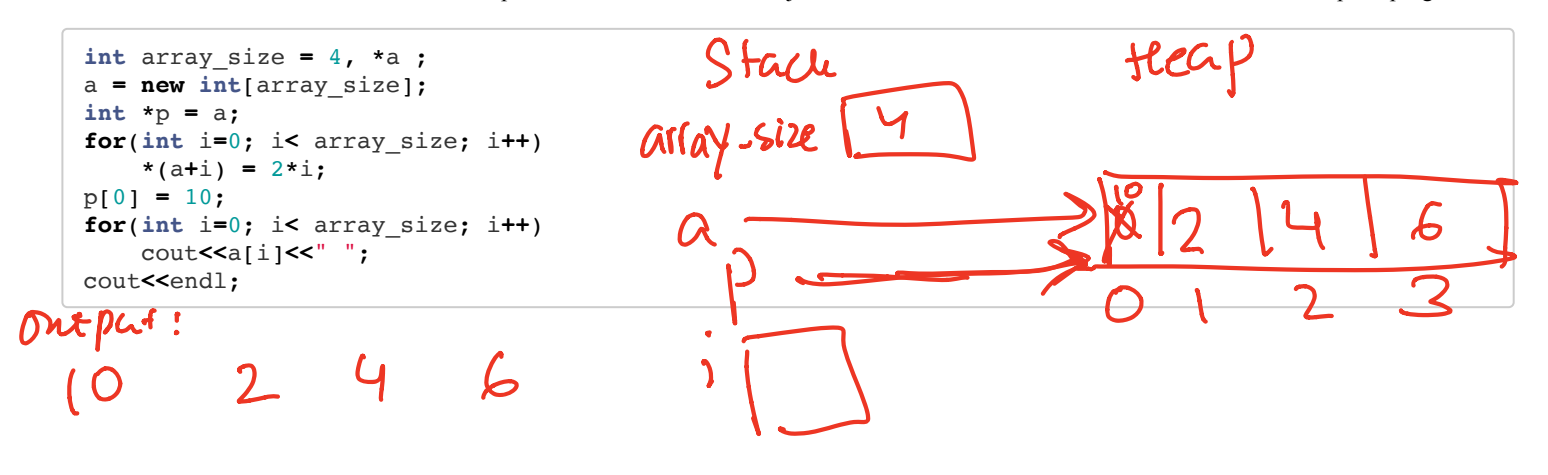

3.(10 pts) Write the definition of a structure type called UndergradStudents. This structure should contain student ID numbers, first and last names, major, and GPA scores for each undergraduate year.

struct Undergrad Student } int id  $stris$  first;<br>string last **GPACYJS** {-

4.(20 pts) Write a program that uses the definition of the structure UndergradStudents from the previous question to *declare* and then *initialize* an array of 3 objects of this structure (hint: you can do this with the same approach you define/initialize an array of any other type). You **must initialize the values in the program, not by user input**. The initial values are shown in the table below. Then write the definition of a function with the signature void printRecords(struct UndergradStudents \*records, int numrecords); The function should print out the values of the array of objects passed to it as shown in the sample below, along with each student's AVERAGE GPA score (calculated to a precision of 2 decimal places). You **must use a loop to print the output**. Your program should appropriately call the printRecords() function to print the student records and the average GPA.

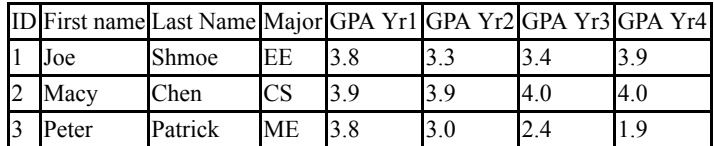

See code on next sec -

**2**

**h07**

**CS16 S18**

OUTPUT:

These are the student records: ID# 1, Shmoe, Joe, Major: EE, Average GPA: 3.60 ID# 2, Chen, Macy, Major: CS, Average GPA: 3.95 ID# 3, Peter, Patrick, Major: ME, Average GPA: 2.77

5.(10 pts) What is the output of this program?

1 #include **<**iostream**>** 2 **using namespace** std; 4 **int main**() { 5 **char** first, second; 6 cout **<<** "Enter a word: "; 7 first **=** cin.get(); 8 **Cin.sync()**; 9 second **=** cin.get(); 10 cout **<<** first **<<** endl; 11 cout **<<** second **<<** endl; 12 **return** 0; 13 } (a) First (b) Second hot covered in lecture won't be on exam

(c) Return first 2 letter of number from the entered word

6.(6 pts) In C++, all the files are opened in **\_\_\_\_**\_\_ mode:

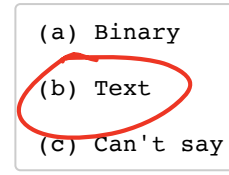

7.(6 pts) How many streams are automatically created when executing a program:

(a) 1 (b) 2 (c) 3int main (1) {<br>undergrad students ug [3] =  $551, 70$  ("Shmoe", "Et",  $533,33,34,33$  $52,$  "Macy", "Chen", "Ch<sup>o 1</sup>(5", 339,3.9, 4.0,4.0}}  $537$  "Peter", "Retrick", "Mé", 53.8, 3.0, 2.4.1.9 }} print Records (ng, 3); Vrid print Records (undergradstudents PS, int len)}  $\frac{\rho}{\rho}$  (ont iso; if len; itt) } able arg = 0;<br>for Lint j = 0 j < 4 ; j + 9 ) }<br>for Lint j = 0 j < 4 ; j + 9 ) } double avg = 0;  $x$  (int )  $303$  J  $\sim$   $9$ <br>avg + = S [i]. GPA [j] ; S<br>Cource "PIDA" (< SLi). id << " "LL sli). Iast << " ce "DDA" (< SLi). id << , << sLinuajor(c",""<br><< sLi). jist << "Major: "<< s[i). major(c",""<br><< sLi). jist << "Major: "<< s[i). major(c",""<br><< "Average 4PA : " << arg << Lend!;

8.(12 pts)Please fill the program below to make it output the expected output:

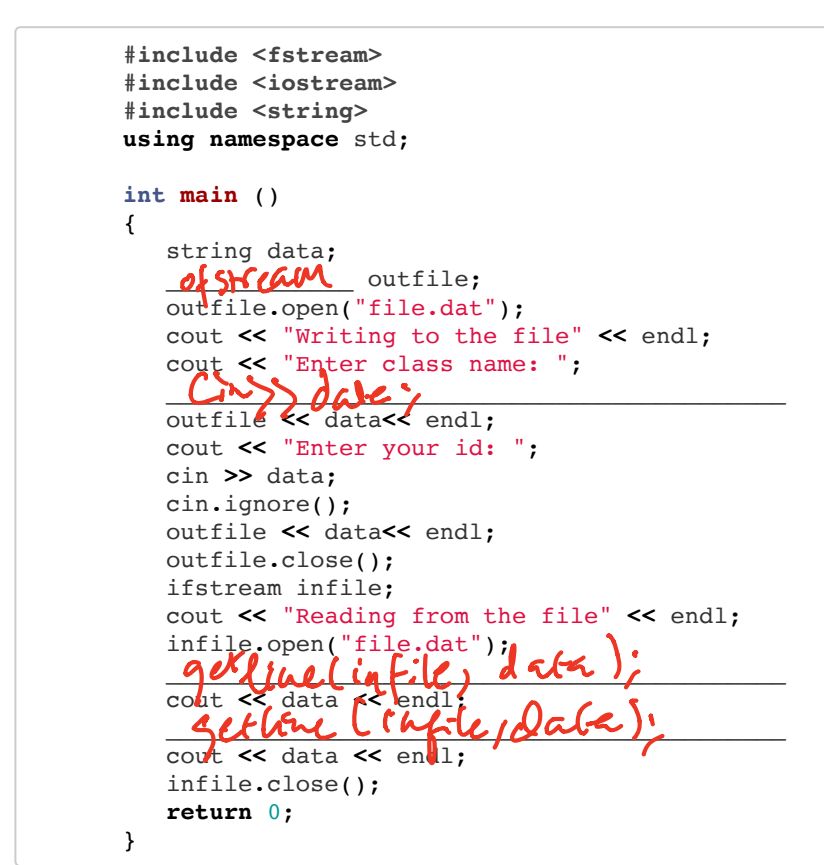

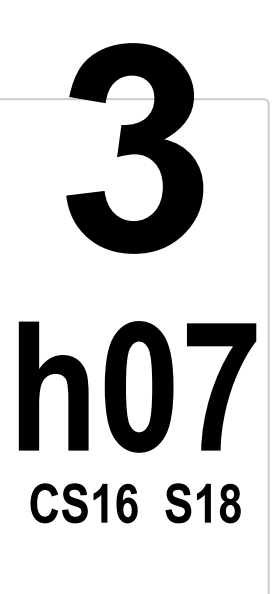

## Output

```
Writing to the file
Enter class name: name
Enter your id: 123
Reading from the file
name
123
```
9.(6 pts) The <fstream> header provides three classes for operating file IO: ifstream, ofstream and fstream. What are these three used for respectively?

feary wide both

10.(10 pts) Write number 1 to 100 in a data file NOTES.TXT in  $C++$ 

Ofstream Ofs;<br>Ofs.open ('NOJES.JXT'); for (int is 1; i2 = 100; i++)  $OfS\le C\cdot$ Ofs. Close C) 3